# **Этапы подключения бытовых клиентов к электросети**

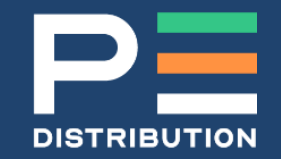

## **1. Где можно подать заявку?**

- сайт Оператора Сети [www.premierenergydistribution.md](http://www.premierenergydistribution.md/) рубрика «Услуги»
- офисы компании
- почтовые отделения в районах (кроме мун. Кишинэу и районов Комрат, Кагул, Хынчешть, Орхей, Кэушень).

## **2. Заполнение заявки и необходимые документы:**

- заполнение стандартного бланка для Разрешения на Подключение,
- предоставление необходимых документов.

## **3. Способ получения Разрешения на Подключение:**

- по электронной почте,
- в офисе компании,
- заказным письмом.

## **4. Выполнение необходимых для подключения работ:**

- работы по монтажу электроустановки выполняются за счет потребителя авторизированными электриками по выбору заявителя.
- список авторизированныых электриков можно найти на сайте www.anre.md

# **5. Предоставление необходимых документов после завершения монтажных работ:**

- после завершения монтажных работ, Оператору сети предоставляются технические документы, удостоверяющие правильность и качество выполененных работ (Декларация производителя (в оригинале), однолинейная схема и проект при необходимости)
- Оператор сети оставляет за собой право проверки выполненных работ при необходимости.

#### **6. Заключение договора и оплата за подключение к сети:**

- заключение договора с поставщиком электроэнергии.
- олата за подключение (можно оплатить в банке, в почтовых отделениях или в офисе компании).

#### **7. Подключение нового места потребления:**

- подключение нового места потребления осуществляется в течении двух дней после оплаты за подключение.
- бытовому потребителю электросчётчик устанавливается oператором cети

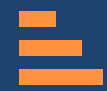

**Подробности можно узнать по телефону 022 43 11 11 или на сайте.[www.premierenergydistribution.md](http://www.premierenergydistribution.md/)**